The book was found

# Fireworks 4 For Windows & Macintosh (Visual QuickStart Guide)

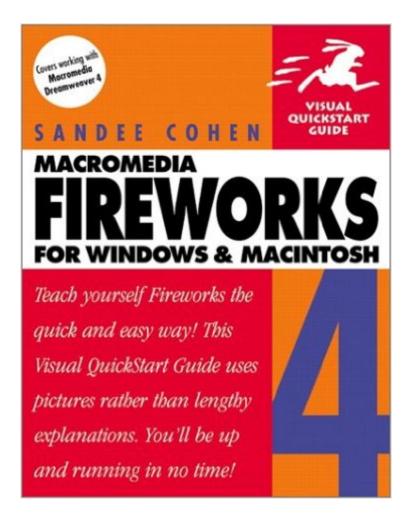

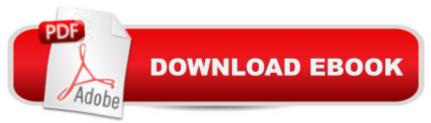

## Synopsis

Macromedia Fireworks is the Swiss Army knife of Web graphics production. With this single software application, users can create, modify, optimize, and output all the Web graphic elements, including text, photos, buttons, banners, animation, and interface elements. This then enables users to produce sophisticated, graphics-rich, interactive Web sites with great ease and speed. Fireworks offers seamless compatibility with Dreamweaver and other Web authoring tools. Fireworks 4 for Windows and Macintosh: Visual QuickStart Guide is designed to be easy to use. Like the other books in this popular series, it takes a visual, task-oriented approach, so readers can look up what they need to know and get straight to work. It covers all the tools and techniques for creating graphics within Fireworks and exporting them to a variety of formats. This fully updated edition includes added coverage of animation; Dreamweaver and Fireworks scripting; using JavaScript commands; and exporting Fireworks graphics to Director.

### **Book Information**

Series: Visual QuickStart Guide Paperback: 416 pages Publisher: Macromedia Press; 1st edition (February 20, 2001) Language: English ISBN-10: 0201731339 ISBN-13: 978-0201731330 Product Dimensions: 9 x 7 x 0.8 inches Shipping Weight: 1.4 pounds Average Customer Review: 4.3 out of 5 stars Â See all reviews (15 customer reviews) Best Sellers Rank: #3,466,563 in Books (See Top 100 in Books) #23 in Books > Computers & Technology > Digital Audio, Video & Photography > Adobe > Adobe Fireworks #5953 in Books > Computers & Technology > Programming > Graphics & Multimedia #6459 in Books > Computers & Technology > Web Development & Design > Web Design

### **Customer Reviews**

This is a great book on Fireworks 4, and it was perfect for a person like me who, when I started, could barely draw a circle on the canvas. Within a couple weeks, I was feathering photos, setting up animations, creating interesting shapes using masks and other Fireworks options, working with disjointed rollovers, among many other things. As such a book should, Cohen's starts with the basics and builds on the knowledge established in the first chapters. First, there is document setup and

Fireworks' basic tools, then on to colors, path tools, fills, strokes, effects, and text. Before long, you've forgotten how incapable you were (or at least I was) just a few days earlier, and you're working with hotspots and slices and behaviors (a critical component of web sites these days). Among other strong points about the book is the fact that it covers material impossible to render exciting, but extremely important for the full utilization of Fireworks, like optimizing files, importing and exporting files, and Fireworks' automation functions. If there is a problem, it is that the book gets a little rushed in sections on behaviors and exporting, but this is not a serious problem; you just need to concentrate more on these difficult subjects, and to have an ability to experiment a little. And if I were to advise Cohen to expand these sections, I would be hard pressed to suggest where she could cut in other sections to keep the book under 500 pages, and still directed at the target market, which I assume is people like me, who have a decent basic knowledge of computers, but who knew basically nothing about web graphics at the start. With this book, Cohen hits the center of the target. Some other good things.

#### Download to continue reading...

Fireworks 4 for Windows & Macintosh (Visual QuickStart Guide) Flash Professional CS5 for Windows and Macintosh: Visual QuickStart Guide Illustrator CS5 for Windows and Macintosh: Visual QuickStart Guide Photoshop CS5 for Windows and Macintosh: Visual QuickStart Guide Windows 10: Windows10 Mastery. The Ultimate Windows 10 Mastery Guide (Windows Operating) System, Windows 10 User Guide, User Manual, Windows 10 For Beginners, Windows 10 For Dummies, Microsoft Office) Macromedia Fireworks MX for Windows & Macintosh Windows 10: The Ultimate Guide For Beginners (Windows 10 for dummies, Windows 10 Manual, Windows 10 Complete User Guide, Learn the tips and tricks of Windows 10 Operating System) Guide to Macintosh System 7.5.5 (The Don Crabb Macintosh library) PROGRAMING WITH MACINTOSH PROG (The Macintosh performance library) Windows 8.1: Learn Windows 8.1 in Two Hours: The Smart and Efficient Way to Learn Windows 8.1 (Windows 8.1, Windows 8.1 For Beginners) After Effects CS3 Professional for Windows and Macintosh: Visual QuickPro Guide Windows 10: The Ultimate User Guide for Advanced Users to Operate Microsoft Windows 10 (tips and tricks, user manual, user guide, updated and edited, Windows ... (windows,guide,general.guide,all Book 4) Windows 10: The Ultimate Beginner's Guide How to Operate Microsoft Windows 10 (tips and tricks, user manual, user guide, updated and edited, Windows ... (windows,guide,general,guide,all) (Volume 3) Pro Tools 8 for Mac OS X and Windows: Visual QuickStart Guide Photoshop Elements 9 for Windows: Visual QuickStart Guide Windows 8 Tips for Beginners 2nd Edition: A Simple, Easy, and Efficient Guide to a Complex System of Windows 8! (Windows 8, Operating Systems, Windows ... Networking, Computers, Technology) Windows 10: The Ultimate Beginner's Guide - Learn How To Start Using Windows 10, Easy User Manual, Plus The Best Hidden Features, Tips And Tricks! (Windows ... Windows 10 Software, Operating System) A Beginner's Guide to AutoHotkey, Absolutely the Best Free Windows Utility Software Ever! (Third Edition): Create Power Tools for Windows XP, Windows Vista, ... and Windows 10 (AutoHotkey Tips and Tricks) Windows 10 Troubleshooting: Windows 10 Manuals, Display Problems, Sound Problems, Drivers and Software: Windows 10 Troubleshooting: How to Fix Common Problems ... Tips and Tricks, Optimize Windows 10) Windows® Group Policy Resource Kit: Windows Server® 2008 and Windows Vista®: Windows Server® 2008 and Windows Vista®

<u>Dmca</u>